**Photoshop 2021 (version 22) Nulled Incl Product Key**

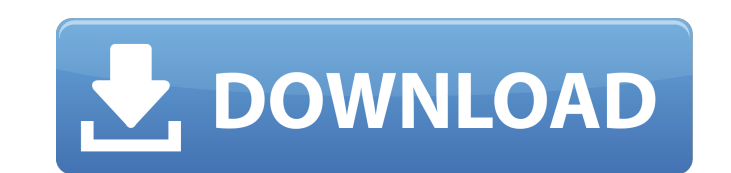

### **Photoshop 2021 (version 22) Crack Keygen Full Version [32|64bit]**

Cutting and pasting a clip art image from scratch is one way to use the basic features of Photoshop. Creating images on the screen and then copying and pasting them into another document is also a way to use Photoshop. Thi helpful, especially for creating images that are screen captured, such as logos. To cut a section out of an image and paste it into a new document, follow these steps: 1. \*\*Make sure the image is currently open in a workin \*\*Select the image you want to copy and then choose Edit⇒Copy.\*\* 3. \*\*Paste the image by choosing Edit\*\* ⇒ \*\*Paste.\*\* The screen changes to show the newly pasted image and the original image.

#### **Photoshop 2021 (version 22) 2022**

Photoshop is the software that all graphic designers and web designers use to make images and create web pages. Many users say that Elements is the best image editing software out there, because it has a simple yet powerfu performance and file handling capabilities as the professional version. However, Elements is still not as good as Photoshop for graphic design. But, it is fast, easy, and powerful enough to edit and create images for most Elements is a replacement for the photo editing software Adobe Photoshop. It is a good and inexpensive alternative that does not come with all the features of the features of the professional version but with fewer feature improvement over Photoshop. Today, you don't have to buy a new Photoshop program to edit photos. You can download and use Elements and Photoshop, together, to create incredible images. You can even use Photoshop on a free effects to edit, create, and save high-quality images. It has many features, like layers, masks, selections, advanced effects, red-eye reduction, and more. Designers, and business owners can all benefit from using Elements satisfied with Elements. Software Comparison Most Popular Adobe Photoshop Elements Alternatives Related Graphic Design Software Reviews What Is Photoshop Elements? There are so many things that you can do in Photoshop that Photoshop to align objects, add backgrounds, add text, and make the objects in an image appear like three-dimensional objects. You can use several tools in Photoshop to adjust colors, add perspective, and apply a gradient background to your photo Use the Photoshop tools to add a background to the image you wish to edit. This enables you to make the image look more professional. Create a new background in Photoshop You can also modify the ex

### **Photoshop 2021 (version 22) Serial Key Free Download**

The Healing Brush is another interesting tool that can be used to fix minor defects such as misaligned or overlapping objects. The Spot Healing Brush is useful for repairing small areas of an image. The Gradient tool creat including creating text. The Eraser erases pixels from an image. The Puppet Warp tool allows you to stretch, compress, rotate, scale, flip, or distort an image. For more information on a tool, use the Help browser's comman The Basic Brush has a round, soft-edged brush, useful for painting general areas of an image. The Soft Round Brush can be used for softening the edges of an image without changing the look of hard edges, useful for correct www.adobe.com/products/photoshop/photoshop\_brushstudies.html. The next tool is the Flood/Paint Brush. This brush works like a stencil, with a bunch of aligned shapes that allow you to paint with a single stroke. The Refine adjust the amount of blur applied to edges of the image, making them look sharper. The Gradient tool is used for creating a gradient effect within your image, often used to help you clean up an image. The Auto Sharpen tool this tool at: www.adobe.com/products/photoshop/photoshop\_photoshopper\_auto\_sharpening\_guide.html. The Clone Stamp is used for copying pixels from one area of an image and pasting them into another area. This is useful for small areas of an image. The Gradient tool is used for creating linear color changes within an image. The Pen tool is used for drawing curves and paths, including creating text. The Eraser erases pixels from an image. The

Q: Java Scanner - Compile Error : Exception in thread "main" java.lang.NoSuchFieldError: DESCRIPTION at java.util.Properties.setProperty I have a Java project which is at a library level. I have added a folder (testng) und When I try to compile it gives me the below error: Compilation failure /usr/local/java/jdk1.8.0 101/bin/java: line = 1: [Extensions\Lang\error o such field DESCRIPTION\TestCases.testFailed] syntax error, unexpected \$END OF project. But, when I run the test case, it gives me compilation failure. I have also added the below code in the build.properties file test.compiler.source=1.8 test.compiler.target=1.8 Is there anything I am missing? Error com.company.test.TestNGTestRunner 2019-08-08 15:06:46.541 INFO 4496 --- [ Test worker ]: Test case: : startTest 2019-08-08 15:06:46.541 ERROR 4496 --- [ Test worker ]: Test failure: started: false finished: false started: stopped 2019-08-08 15:06:46.542 ERROR 4496 --- [ Test worker ]: Process exited with error java.lang.NoSuchFieldError: DESCRIPTION at java.util.Properties.setProperty(Properties.java:873) at sun.reflect.NativeMethodAccessor sun.reflect.NativeMethodAccessorImpl.invoke(NativeMethodAccess

# **What's New In?**

## **System Requirements For Photoshop 2021 (version 22):**

This guide is designed for players using an Intel Core 2 Duo or AMD Athlon 64 X2. You can see the full list of recommended system requirements here. Note: The cgffx engine supports Windows XP SP3, but to use the various cg game looks on Windows XP SP3, see the Windows XP SP3 "Sample Screenshot" section. For more tips, please see our guide on running Albion Online on Windows. To

Related links:

<https://dbspecialtyservices.org/wp-content/uploads/2022/07/gerchev.pdf> [https://rexclick.com/wp-content/uploads/2022/07/Adobe\\_Photoshop\\_2021\\_Version\\_2243.pdf](https://rexclick.com/wp-content/uploads/2022/07/Adobe_Photoshop_2021_Version_2243.pdf) [https://sissycrush.com/upload/files/2022/07/LwHurOeyiJFYdZHDE8ay\\_05\\_7c3b174801963c21a8b6cf041209aa0b\\_file.pdf](https://sissycrush.com/upload/files/2022/07/LwHurOeyiJFYdZHDE8ay_05_7c3b174801963c21a8b6cf041209aa0b_file.pdf) <https://maltymart.com/advert/adobe-photoshop-2021-version-22-4-1-serial-number-and-product-key-crack/> <https://fystop.fi/photoshop-2020/> <https://arlingtonliquorpackagestore.com/photoshop-cc-2015-version-18-install-crack-registration-code-free-download-for-pc/> [https://axisflare.com/upload/files/2022/07/AiIoIGnorY9zQjCtwb8D\\_05\\_3591bd59e1f96f7b5ecbf184f3b1cfb4\\_file.pdf](https://axisflare.com/upload/files/2022/07/AiIoIGnorY9zQjCtwb8D_05_3591bd59e1f96f7b5ecbf184f3b1cfb4_file.pdf) <https://movingbay.com/adobe-photoshop-2020-free-download-latest-2022/> [https://friendship.money/upload/files/2022/07/U3YzuV5rSA8hTEgvlW1q\\_05\\_3591bd59e1f96f7b5ecbf184f3b1cfb4\\_file.pdf](https://friendship.money/upload/files/2022/07/U3YzuV5rSA8hTEgvlW1q_05_3591bd59e1f96f7b5ecbf184f3b1cfb4_file.pdf) <https://squalefishing.com/advert/photoshop-2021-version-22-full-license/> <https://bazatlumaczy.pl/adobe-photoshop-cc-2015-crack-mega-latest-2022/> [https://fessoo.com/upload/files/2022/07/TZiZR9w2JylKKRdbitp7\\_05\\_3591bd59e1f96f7b5ecbf184f3b1cfb4\\_file.pdf](https://fessoo.com/upload/files/2022/07/TZiZR9w2JylKKRdbitp7_05_3591bd59e1f96f7b5ecbf184f3b1cfb4_file.pdf) <http://nuvocasa.com/?p=30106> [https://richonline.club/upload/files/2022/07/9ene5YXZVWlzAW9qxWd6\\_05\\_7c3b174801963c21a8b6cf041209aa0b\\_file.pdf](https://richonline.club/upload/files/2022/07/9ene5YXZVWlzAW9qxWd6_05_7c3b174801963c21a8b6cf041209aa0b_file.pdf) <http://findmallorca.com/photoshop-express-keygen-only-x64/> <http://balancin.click/?p=8322> <https://instafede.com/photoshop-cc-2015-version-16-mem-patch-keygen-for-lifetime-free-download-x64-final-2022/> <https://romans12-2.org/photoshop-2022-version-23-0-1-activation-torrent/> <https://wakelet.com/wake/6YjNKKEdOrCG6llJw6-xC> <https://marketing6s.com/index.php/advert/photoshop-cs6-keygenerator-activation-code-win-mac/> <https://wakelet.com/wake/IHDl7pnae6-xdQqFwr59E> <https://burewalaclassified.com/advert/adobe-photoshop-2020-version-21-with-license-key-activation-download-3264bit/> <https://www.chiesacristiana.eu/2022/07/05/photoshop-2021-version-22-with-product-key-3264bit/> <http://dottoriitaliani.it/ultime-notizie/bellezza/adobe-photoshop-2021-version-22-4-crack-exe-file-april-2022/> <https://togetherwearegrand.com/photoshop-cc-2015-activation-key-download-for-pc-latest-2022/> <http://www.interprys.it/photoshop-cs5-keygenerator-pc-windows.html> <https://dareregzawasunbesc.wixsite.com/taufamasbio/post/adobe-photoshop-2022-version-23-crack-with-serial-number-free-download-for-pc> [https://ubiz.chat/upload/files/2022/07/PD71JNCNcVuyVe7XGnJs\\_05\\_3591bd59e1f96f7b5ecbf184f3b1cfb4\\_file.pdf](https://ubiz.chat/upload/files/2022/07/PD71JNCNcVuyVe7XGnJs_05_3591bd59e1f96f7b5ecbf184f3b1cfb4_file.pdf) <https://kjvreadersbible.com/photoshop-cc-2014-download-updated-2022/> <https://ideaboz.com/wp-content/uploads/2022/07/blisch.pdf>